## Plotva pdf

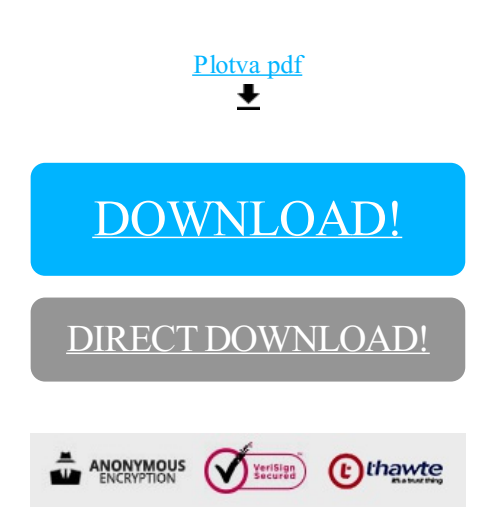

[DOWNLOAD!](http://croapdf.ru/78W7?id=plotva pdf)

DIRECT [DOWNLOAD!](http://croapdf.ru/78W7?id=plotva pdf)